### **МИНИСТЕРСТВО ОБРАЗОВАНИЯ И НАУКИ САМАРСКОЙ ОБЛАСТИ**

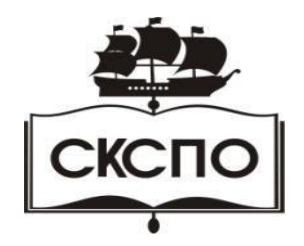

**государственное автономное профессиональное образовательное учреждение Самарской области «Самарский колледж сервиса производственного оборудования имени Героя Российской Федерации Е.В. Золотухина»**

> УТВЕРЖДАЮ Приказ директора от 01.06.2022 г. № 148/2-од

# **РАБОЧАЯ ПРОГРАММА УЧЕБНОГО ПРЕДМЕТА**

### **ОП.02 Компьютерная графика**

общепрофессионального цикла

основной образовательной программы

программы подготовки специалистов среднего звена

**15.02.08 Технология машиностроения**

**г. Самара, 2022 г.** 

# **СОДЕРЖАНИЕ**

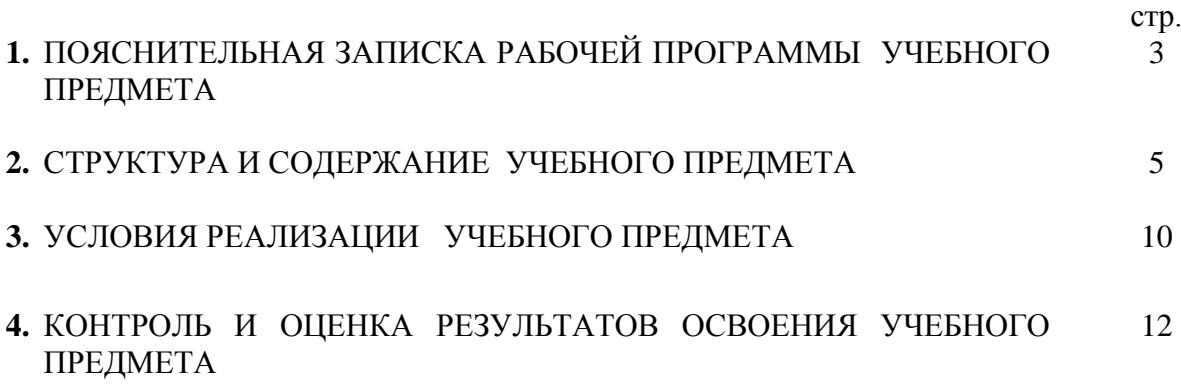

## **1. ПОЯСНИТЕЛЬНАЯ ЗАПИСКА ПРОГРАММЫ УЧЕБНОГО ПРЕДМЕТА ОП.02 Компьютерная графика**

### **1.1. Область применения рабочей программы**

Рабочая программа учебного предмета является частью образовательной программы по подготовке специалистов среднего звена в соответствии с ФГОС по специальности 15.02.08 Технология машиностроения.

Рабочая программа учебного предмета может быть использована в дополнительном профессиональном образовании в рамках реализации программ переподготовки кадров в учреждениях СПО.

**1.2. Место учебного предмета в структуре основной профессиональной образовательной программы:** общепрофессиональный цикл

**1.3. Цели и задачи учебного предмета – требования к результатам освоения учебного предмета:**

В результате основания учебного предмета обучающийся должен уметь:

создавать, редактировать и оформлять чертежи на персональном компьютере с использованием прикладных программ;

В результате основания учебного предмета обучающийся должен знать:

правила работы на персональном компьютере при создании чертежей с учетом прикладных программ

### **1.4. Рекомендуемое количество часов на освоение рабочей программы учебного предмета:**

максимальной учебной нагрузки обучающегося 105 часов, в том числе:

обязательной аудиторной учебной нагрузки обучающегося 70 часов;

- лабораторно-практических занятий 64 часа;
- самостоятельной работы обучающегося -35 часов.

# **2. СТРУКТУРА И СОДЕРЖАНИЕ УЧЕБНОГО ПРЕДМЕТА**

#### **2.1. Объем учебного предмета и виды учебной работы**

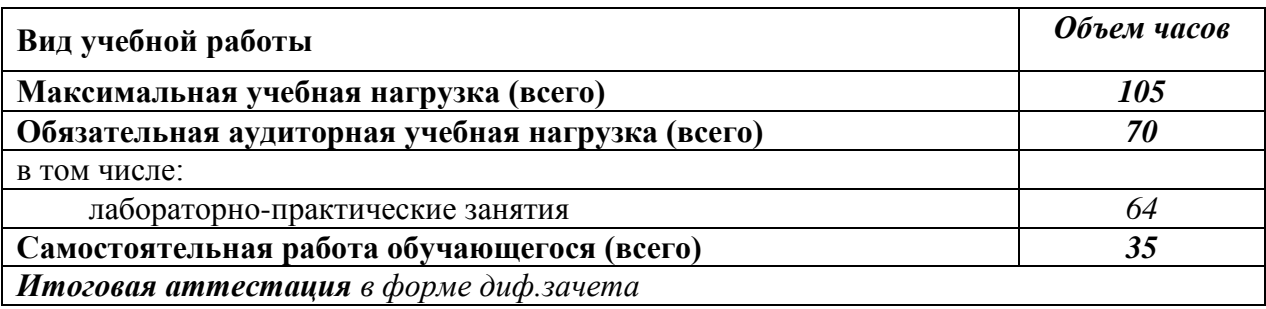

# **2.2. Тематический план и содержание учебного предмета «Компьютерная графика»**

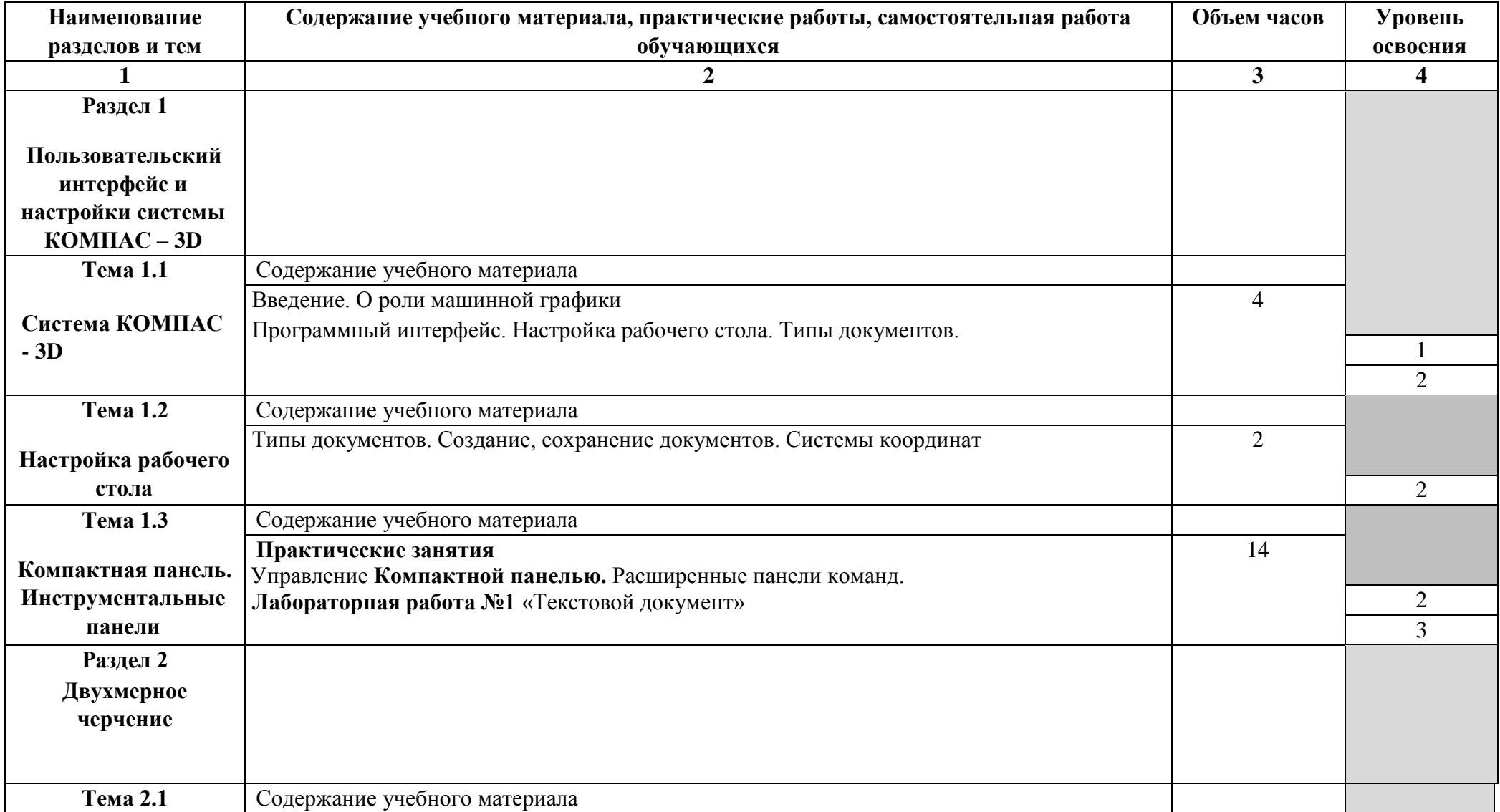

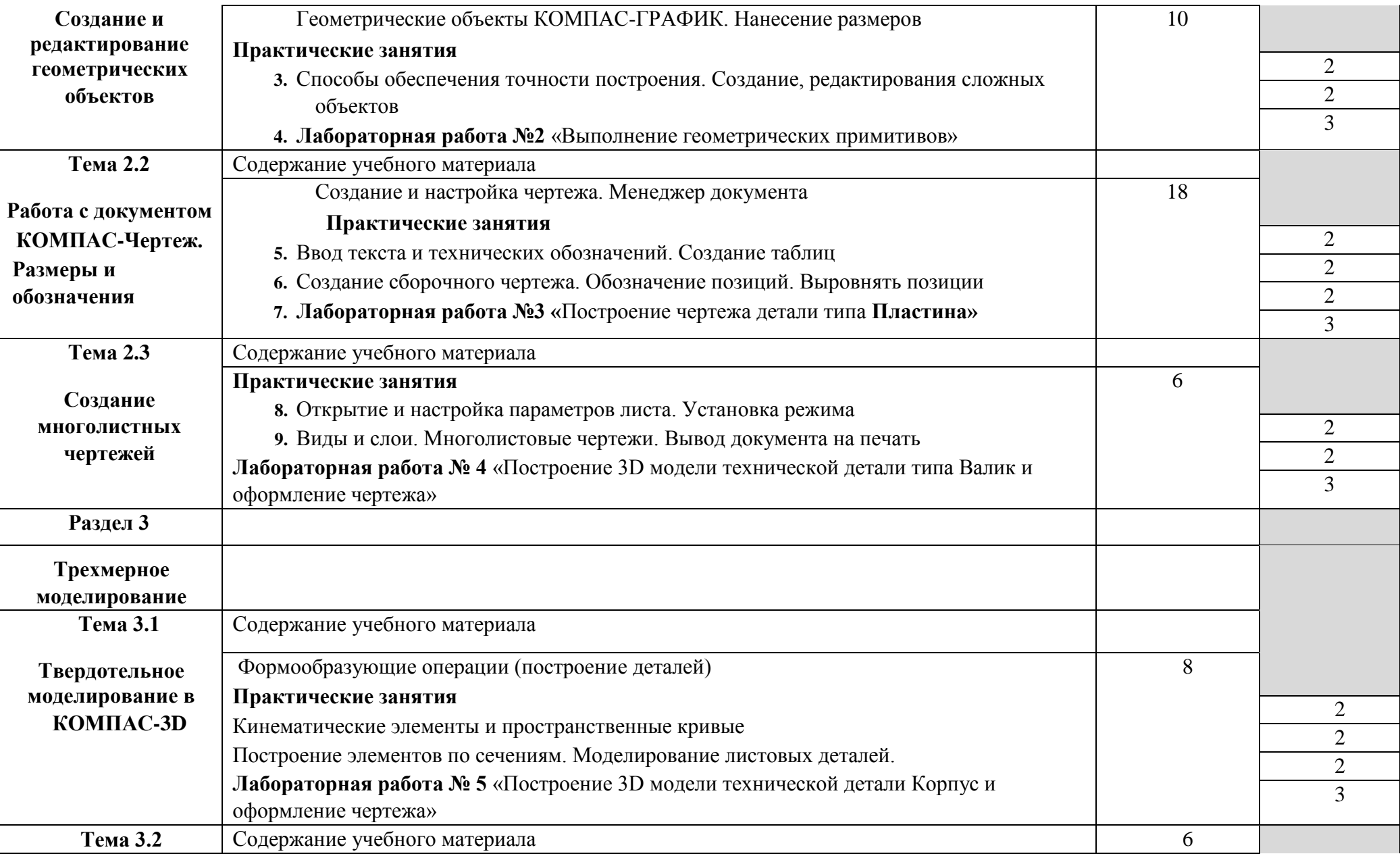

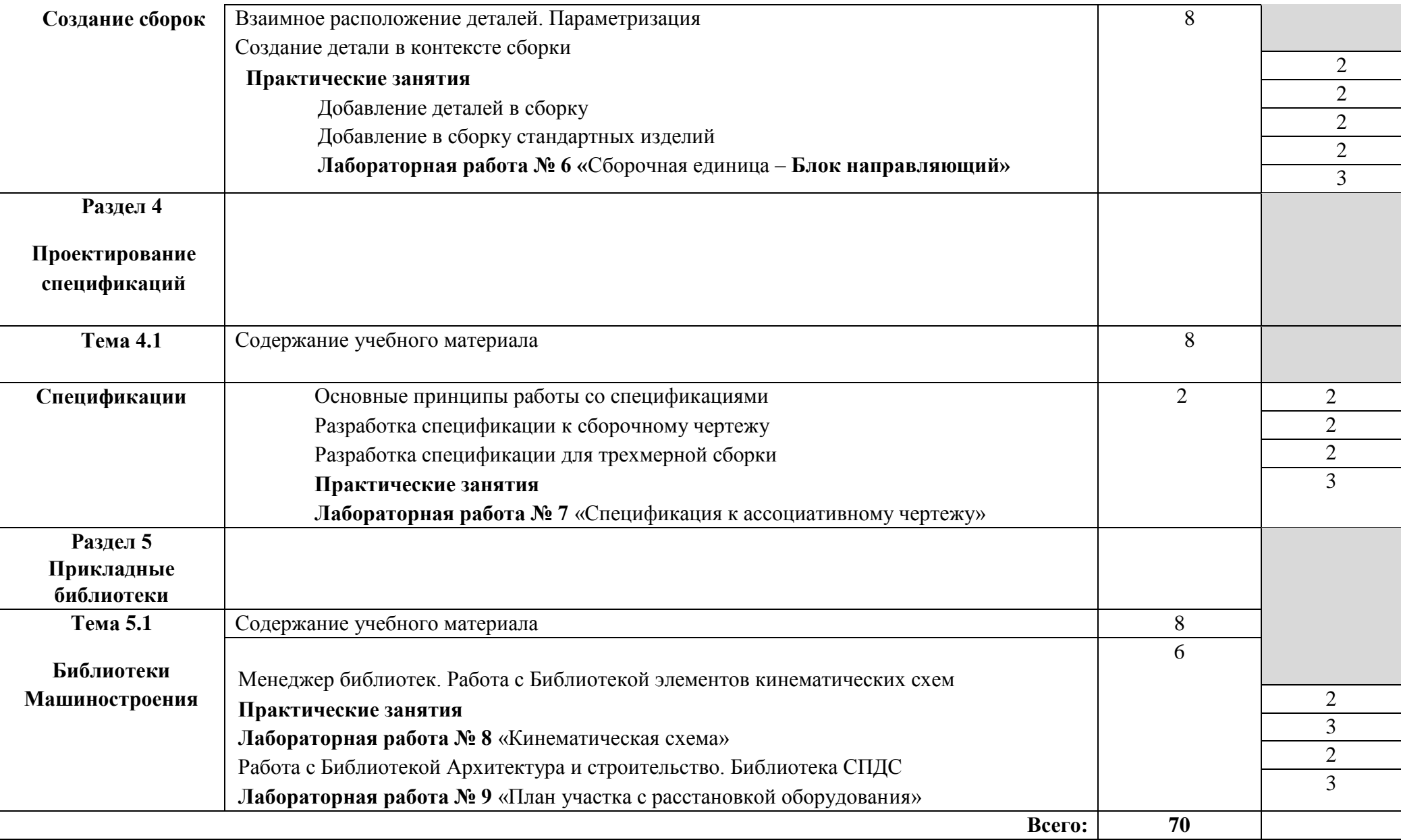

# **3. УСЛОВИЯ РЕАЛИЗАЦИИ УЧЕБНОГО ПРЕДМЕТА**

### **3.1. Требования к минимальному материально-техническому обеспечению**

Реализация учебного предмета требует наличия учебного кабинета «Инженерной и компьютерной графики».

Оборудование учебного кабинета:

- -посадочные места по количеству обучающихся;
- -рабочее место преподавателя;
- -столы компьютерные;
- -шкафы;
- -комплекты заданий для тестирования и контрольных работ.

Технические средства обучения:

- персональные компьютеры, подключенные к локальной сети и интернет;
- интерактивная доска;
- мультимедийная система;
- принтер;
- сканер;
- многофункциональное устройство;
- мультипроектор.

Лицензионное программное обеспечение:

- операционная система MS Windows 7/8.
- Microsoft Visual Basic.
- комплект прикладных программ Microsoft Office 2007/2010.
- система автоматизированного проектирования КОМПАС 3D LT.
- программа архивирования данных WinRar, WinZip.
- программа для записи дисков Nero.
- антивирусная программа Антивирус Касперского, для Windows Microsoft Security Essentials..
- браузеры Yandex, Google, Mozilla.
- программа распознавания текста ABBYY Fine Reader.
- программные среды компьютерной графики Adobe Photoshop, CorelDraw.
- программа для обработки звука Sound Forge.
- программа для обработки видео Pinnacle Studio.

## **3.2. Информационное обеспечение обучения**

## **Перечень рекомендуемых учебных изданий, Интернет-ресурсов, дополнительной литературы**

## **Основные источники:**

- 1. Аверин В.Н., Компьютерная инженерная графика, М.: Издательский центр «Академия», 2009, 2017г.;
- 2. Михалкин К.С., Хабаров С.К. КОМПАС 3DV6 Практическое руководство. М.: ООО «Бином - Пресс » 2017;
- 3. Потемкин А. КОМПАС 3DV6 Plus Практическое руководство.– М.: ООО «Тиль 2017»;
- 4. Кудрявцев Е.М. КОМПАС 3DV8. Наиболее полное руководство.М.: ДМК Пресс, 2016;
- 5. Герасимов А., Самоучитель Компас-3DV8. –СПб.:БХВ-Петербург, 2017;
- 6. Кудрявцев Е.М., Практикум по КОМПАС-3DV8: Машиностроительные библиотекию– М.: ДМК Пресс, 2017;
- 7. Кидрук М.И., КОМПАС-3DV10 на 100%.- СПб.: Питер, 2019.
- 8. Сборки в 3D. Методические указания для выполнения лабораторных работ. Разработал к.т.н., доц. каф. АСС Троицкий Д.- Тула,2019г. **ЭБС БПТ**.

# **Сайты:**

- 1. <http://ascon.ru/>
- 2. <http://kompas.ru/>

### **Дополнительные источники:**

- 1 Азбука КОМПАС-3DV12., ЗАО АСКОН;
- 2 Азбука КОМПАС-3DV12 Машиностроительная конфигурация, ЗАО АСКОН.

### **4. КОНТРОЛЬ И ОЦЕНКА РЕЗУЛЬТАТОВ ОСВОЕНИЯ УЧЕБНОГО ПРЕДМЕТА**

**Контроль и оценка** результатов освоения учебного предмета осуществляется преподавателем в процессе проведения практических занятий, тестирования, а также выполнения обучающимися самостоятельных работ, индивидуальных заданий, проектов, исследований.

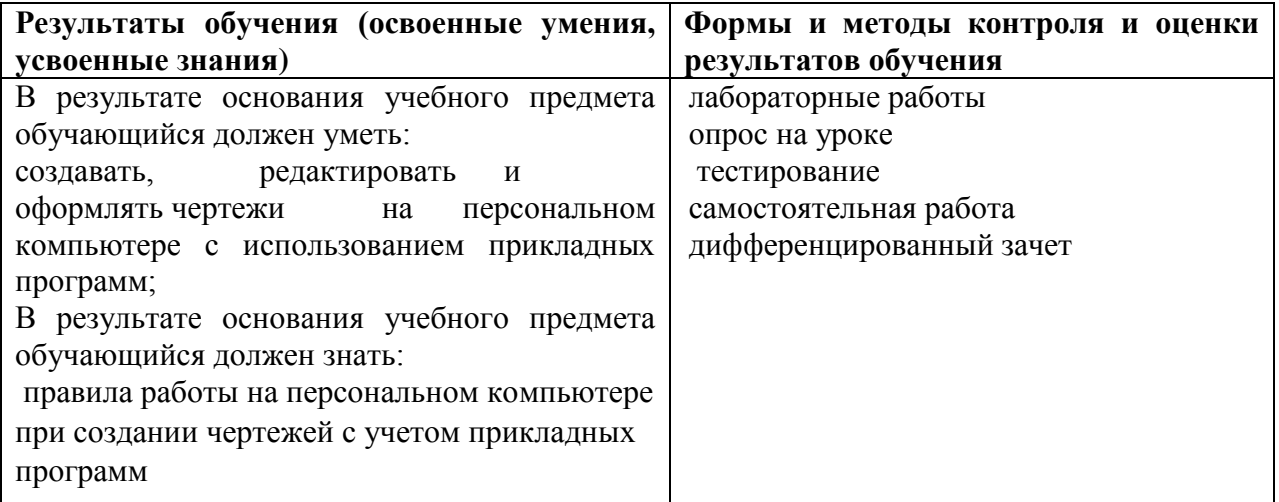